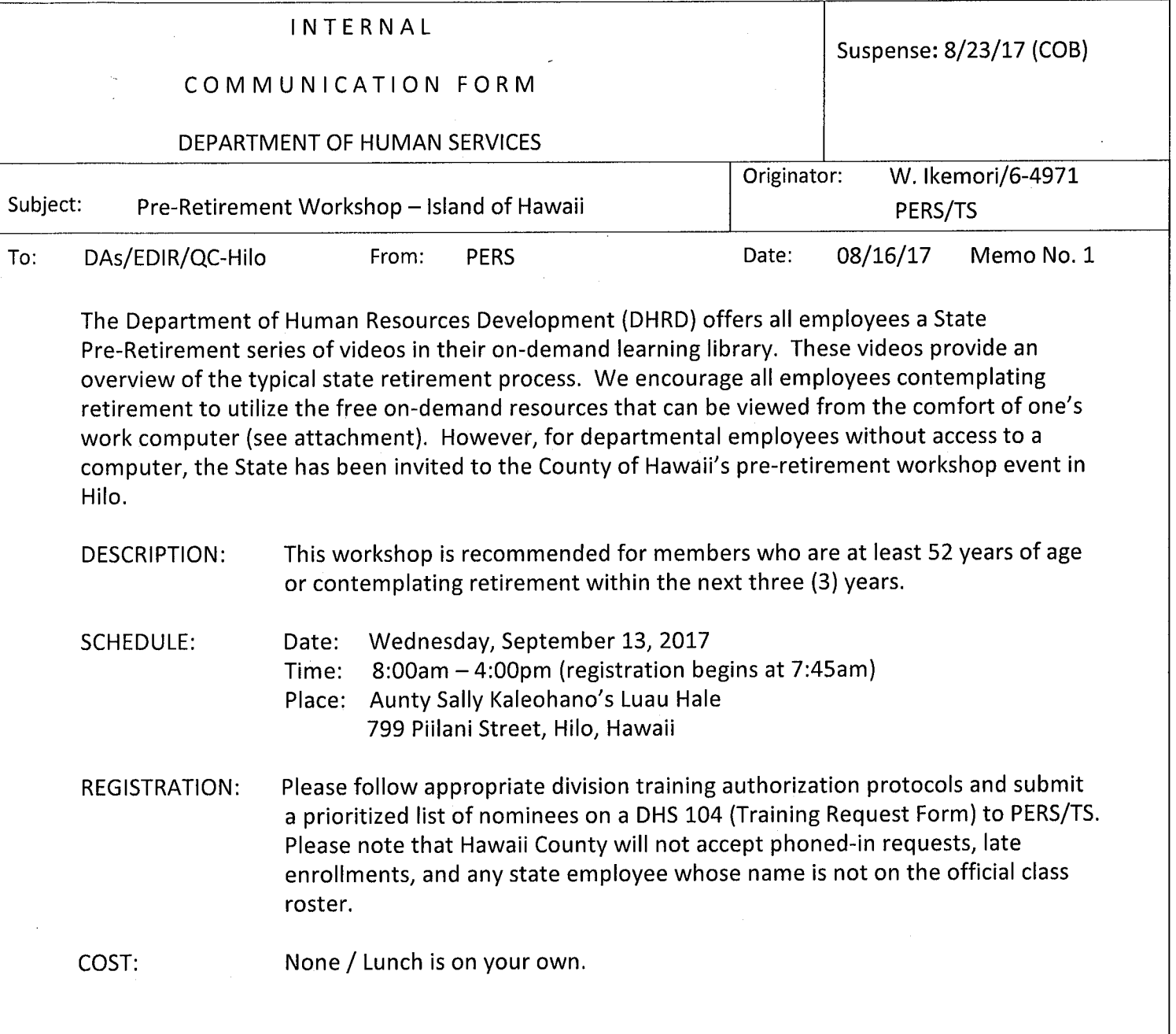

Aunty Sally's Luau Hale is accessible to persons with disabilities. Individuals with disabilities who wish to request use of an auxiliary aid or other type of reasonable accommodation to access this workshop may do so by contacting Waylen Leopoldino at (808) 961-8361 or email to waylen.leopoldino@hawaiicounty.gov no later than seven calendar days prior to the suspense date listed above. Persons who have questions regarding registration procedures, please contact Pauline Chun at 586-4970/586-4959(TTY).

monard stashimot

**PERS** 

Attachments

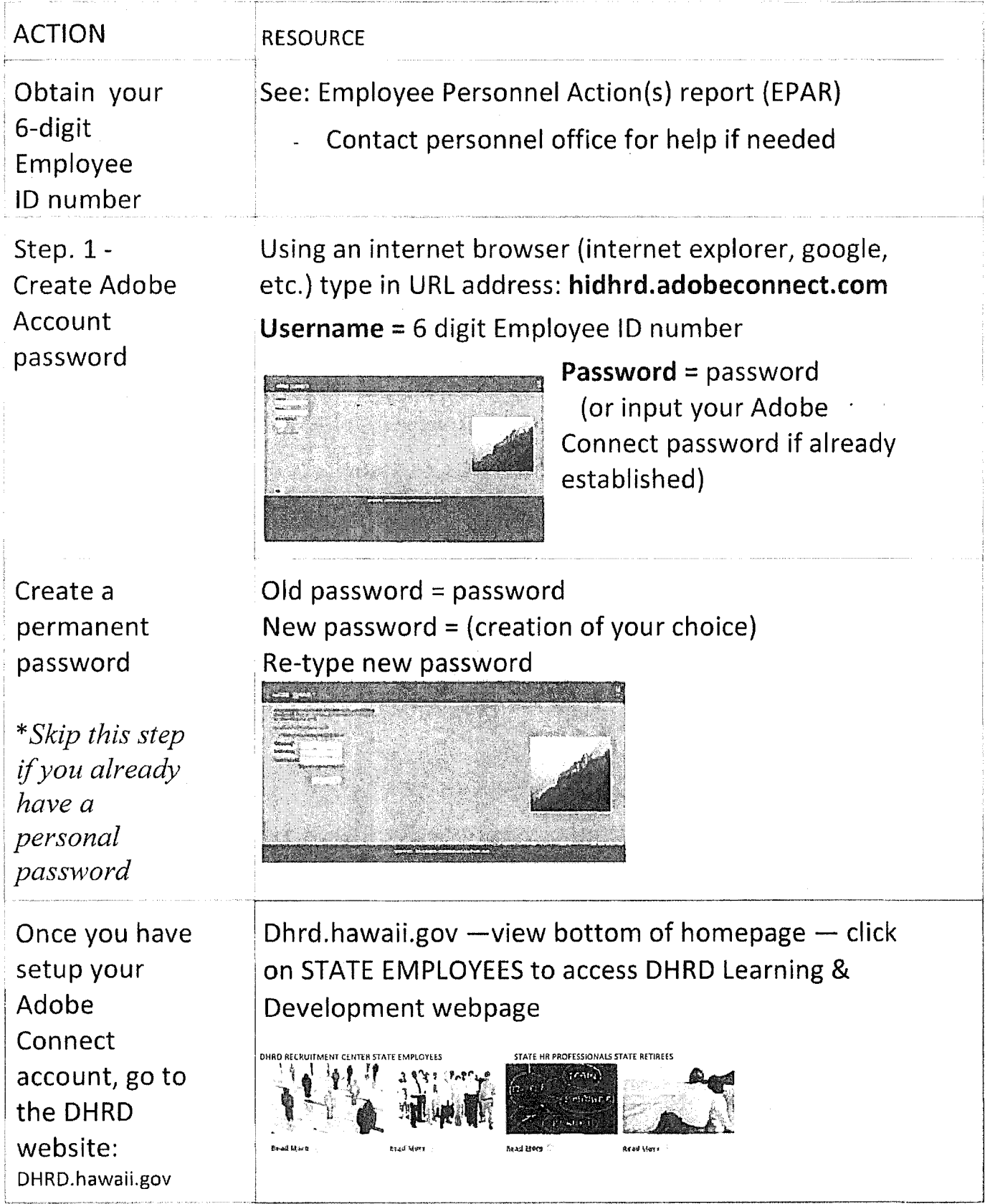

à.

## Create Adobe Account password / Access the On-Demand Learning Library - pg. 2 of 3

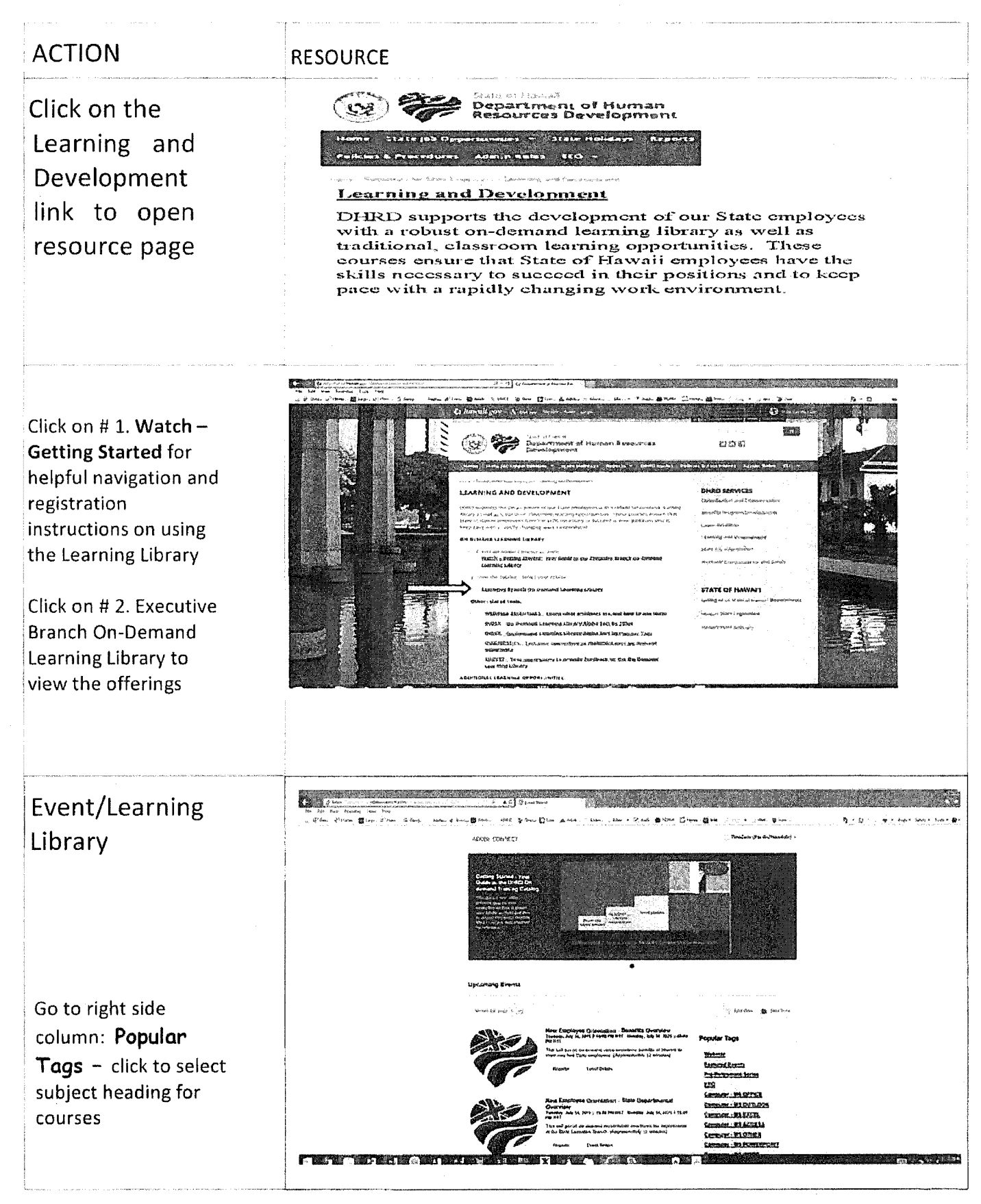

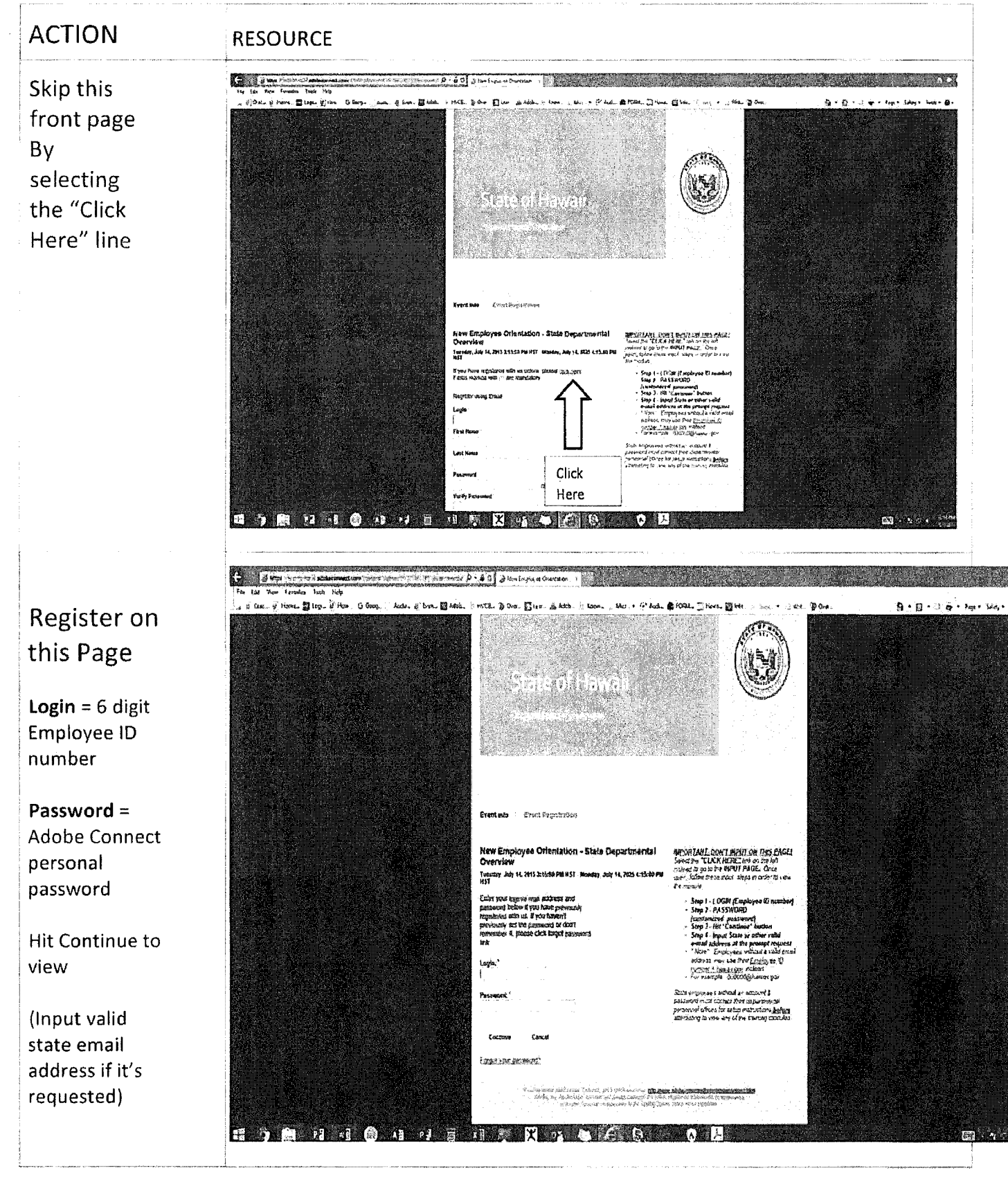